Тег **<marquee>** создает бегущую строку на странице. На самом деле содержимое контейнера **<marquee>** не ограничивается строками и позволяет перемещать (скролировать) любые элементы веб-страницы — изображения, текст, таблицы, элементы форм и т.д. Перемещение можно задать не только по горизонтали, но и вертикали, в этом случае указываются размеры области, в которой будет происходить движение.

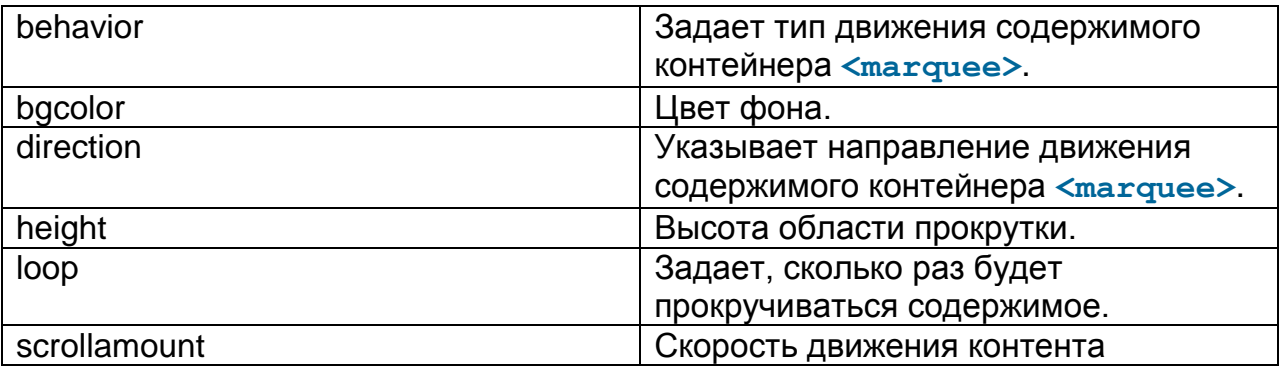

В **XHTML**, как и в **HTML 5**, **бегущая строка** запрещена, точнее запрещены теги <marquee> </marquee> да и с дизайнерской точки зрения **бегущая строка** — это вчерашний день. Но! Предположим, что вы все-таки решили разместить у себя на сайте или на отдельной его странице**бегущую строчку**, тогда используйте для такой страницы структуру документа **[HTML 4.01](http://ab-w.net/HTML/HTML_na4alo.php)**.